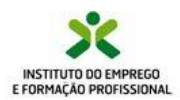

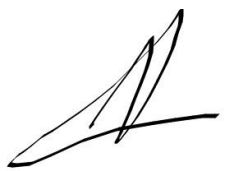

### **Ficha de Avaliação Sumativa**

EFA Tecnológico - Técnico de Informática e Sistemas

*UFCD:0791 – Programação em Java - Avançada*

**Duração**: 150 minutos

Nome Formando: **Tiago Prates** Data: 03/10/2012 **Formador**: João Leitão

Classificação: **14,7 (Catorze valores e sete décimas)**

### **Notas Gerais:**

Esta prova de natureza prática contém somente um grupo e tem a duração de 150 minutos.

Utilize apenas caneta ou esferográfica de tinta indelével, azul ou preta.

Não é permitido o uso de corrector. Em caso de engano, deve riscar, de forma inequívoca, aquilo que pretende que não seja classificado.

Não é permitido o uso de auxiliares.

As respostas ilegíveis ou que não possam ser identificadas são classificadas com zero pontos.

Rubrique no canto superior direito todas as folhas da prova.

Qualquer tentativa de cópia será punida com a anulação da prova.

As cotações dos itens encontram-se descritas no quadro seguinte:

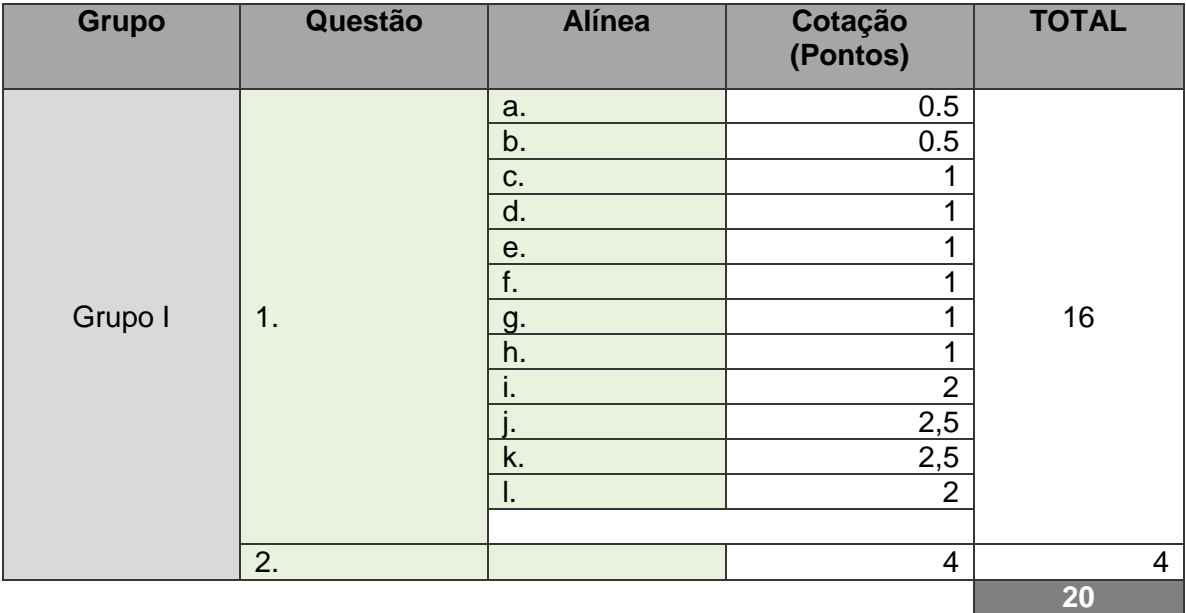

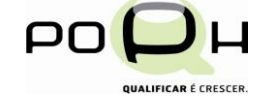

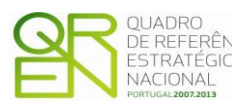

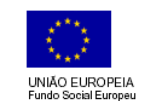

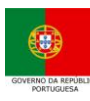

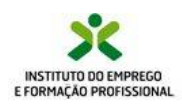

Página

 $\widetilde{\mathcal{L}}_{6}$ 

# **Grupo I**

- **1. Utilizando a linguagem X3D, crie os seguintes objectos:**
	- **a. Chão**
	- **b. Tapete**
	- **c. Cadeira**
	- **d. Mesa**
	- **e. Porta**
	- **f. Televisão**
	- **g. Armário**
	- **h. Computador**
	- **i. Sofá**
	- **j. Roupeiro**
	- **k. Vaso**
	- **l. Candeeiro**

**QUALIFICAR É CRESCER** 

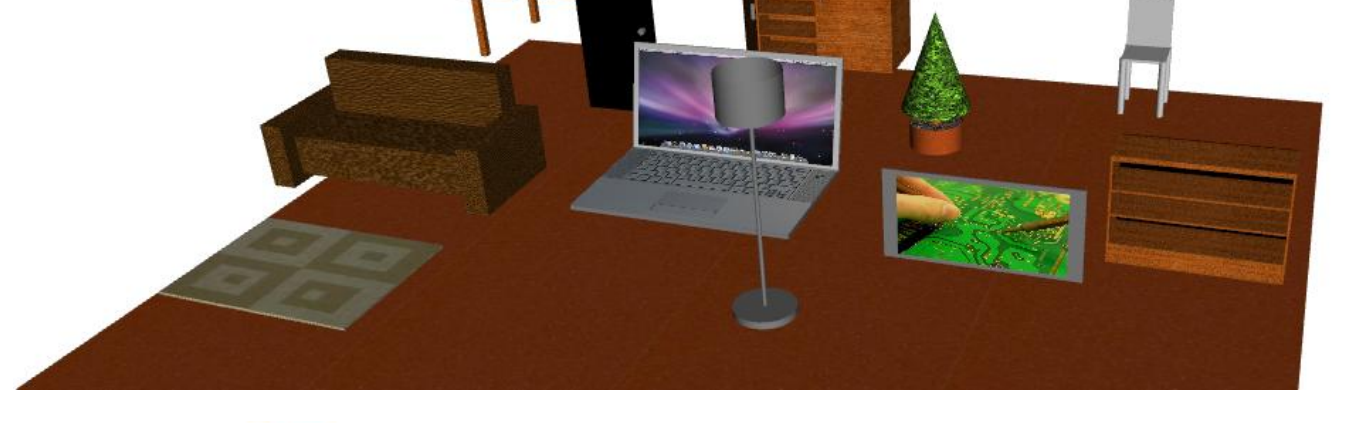

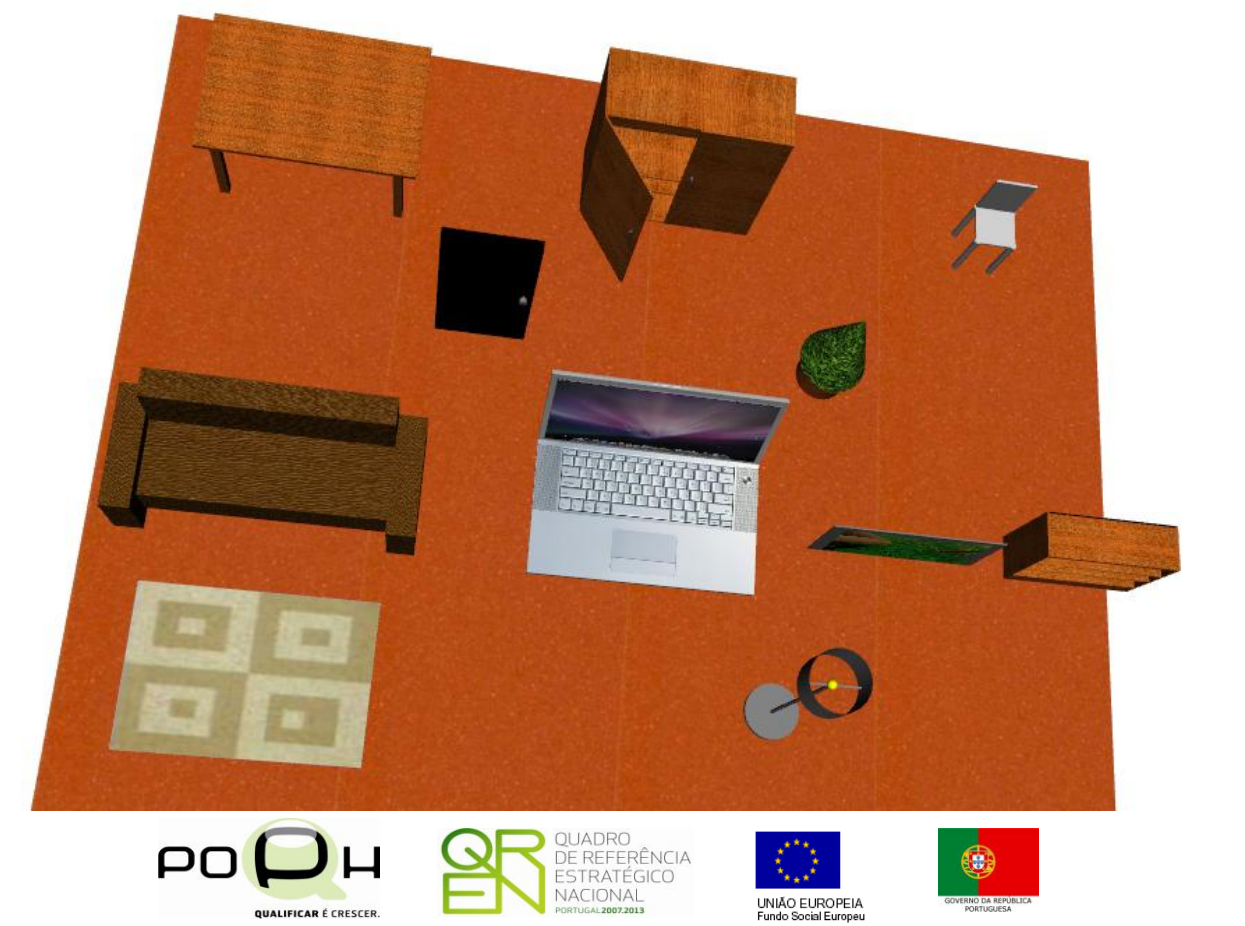

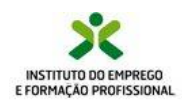

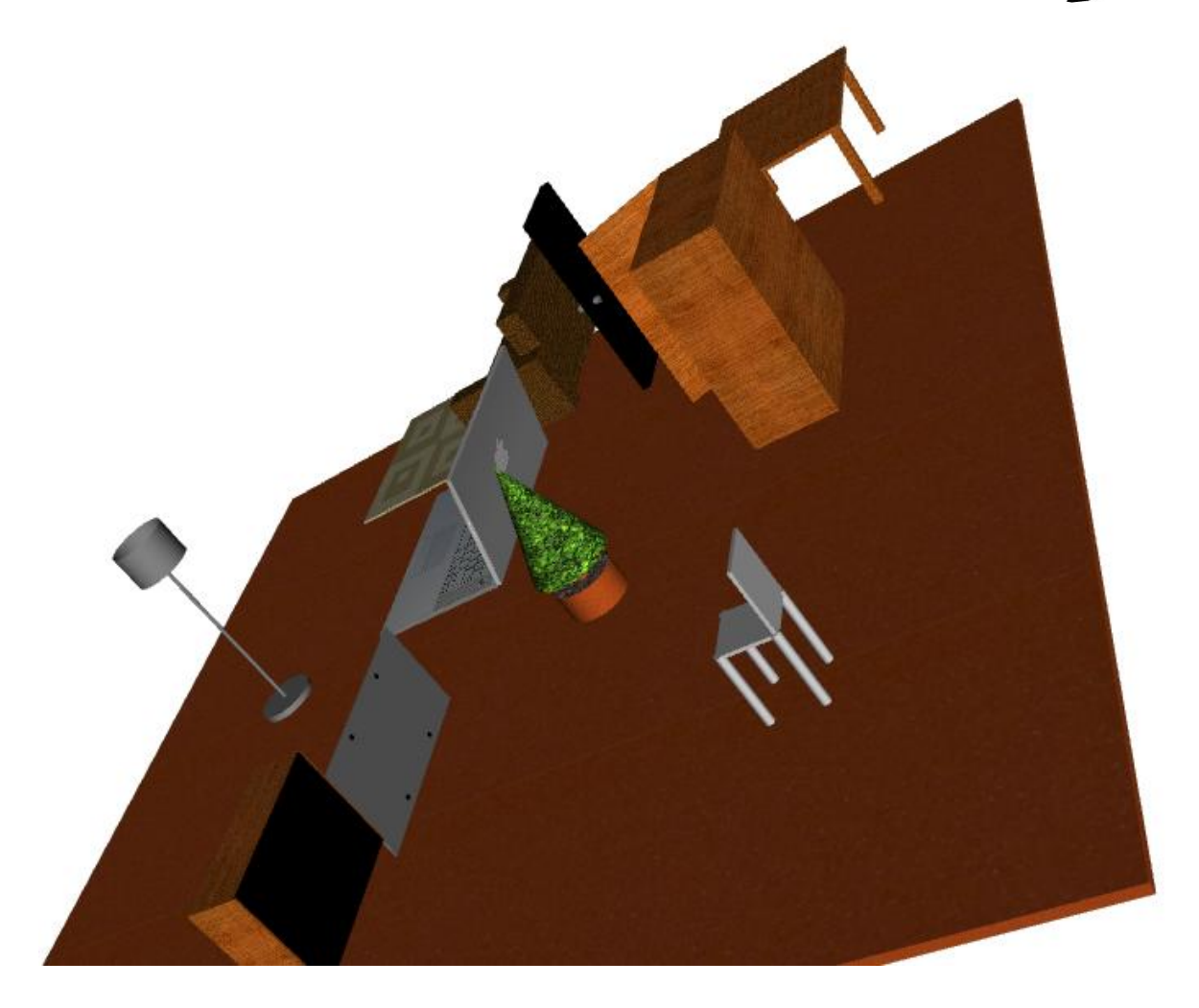

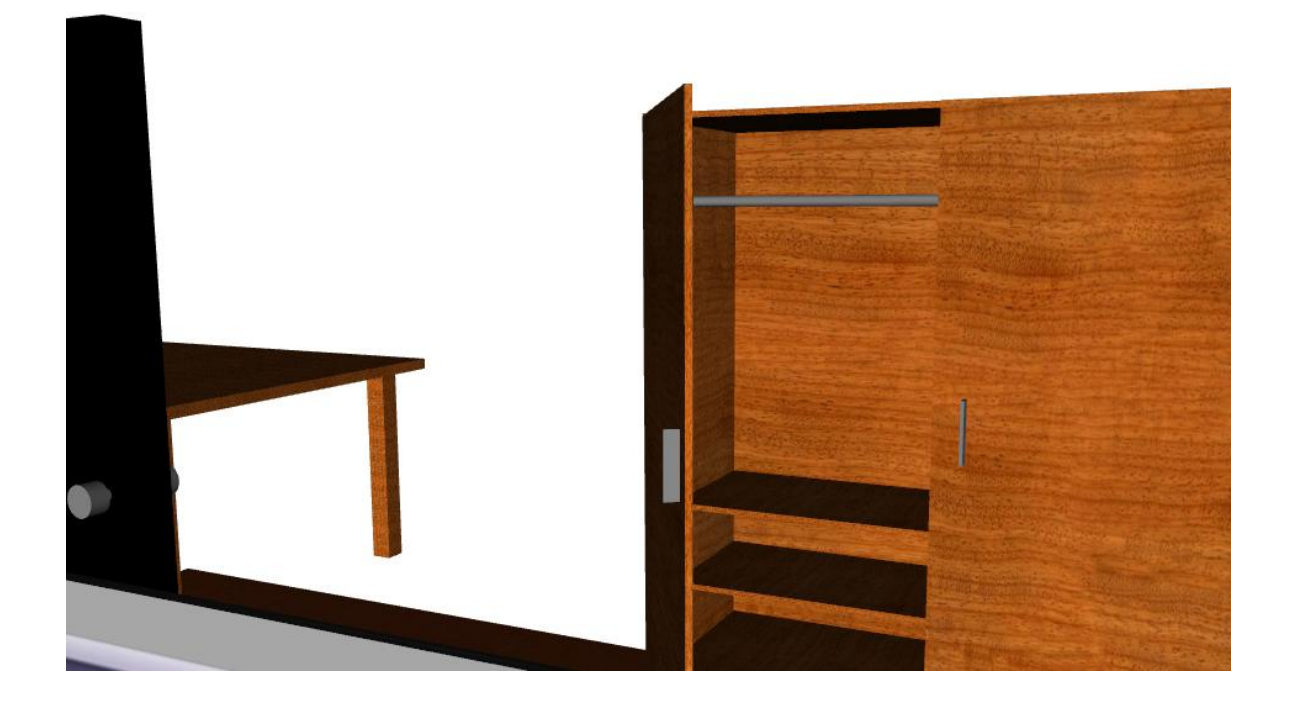

Página  $\mathfrak{Z}_6$ 

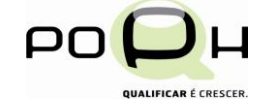

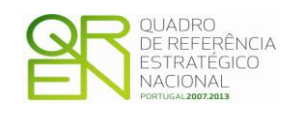

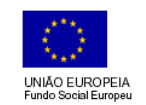

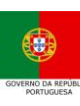

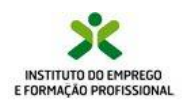

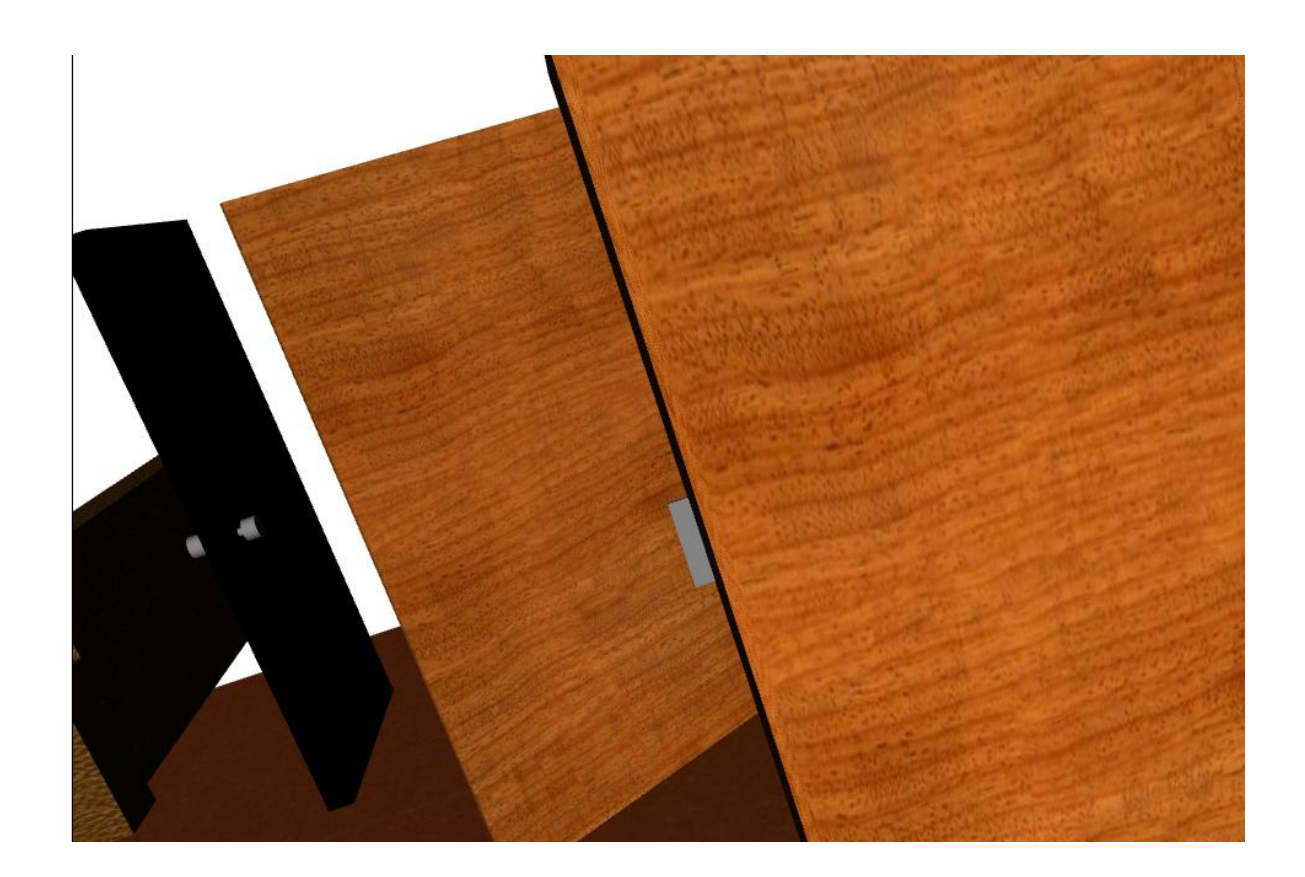

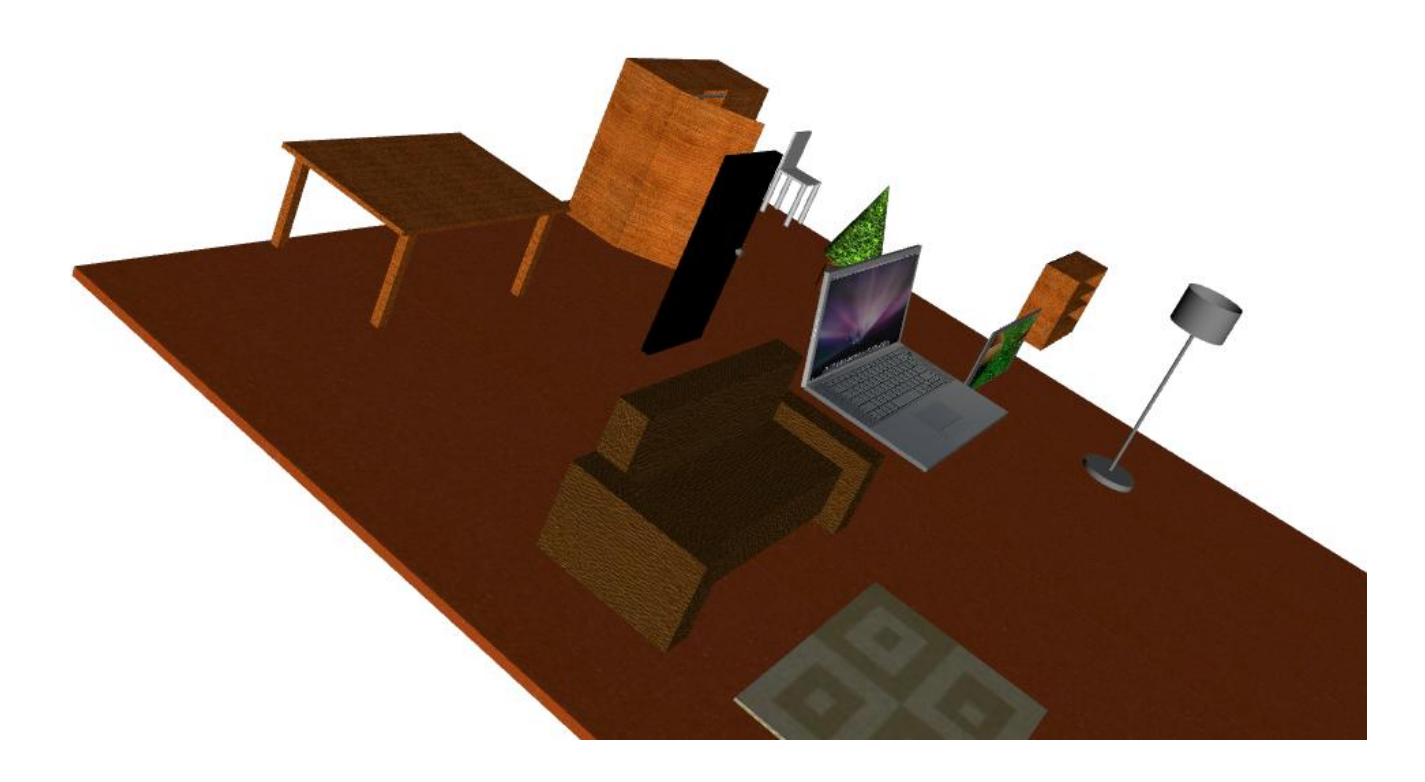

Página  $\frac{4}{6}$ 

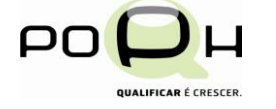

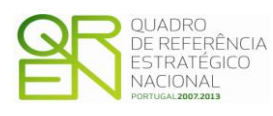

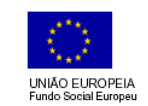

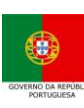

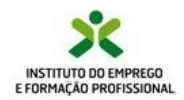

**2. Crie uma estrutura de duas paredes (esquerda e direita) e disponha os elementos nessa divisão de forma adequada.**

**Exemplo:**

**Computador portátil em cima da mesa; Cadeira perto da mesa; Televisão na parede de frente para o sofá; Considere a porta fechada na parede (não necessita de fazer cortes nas paredes); Etc.**

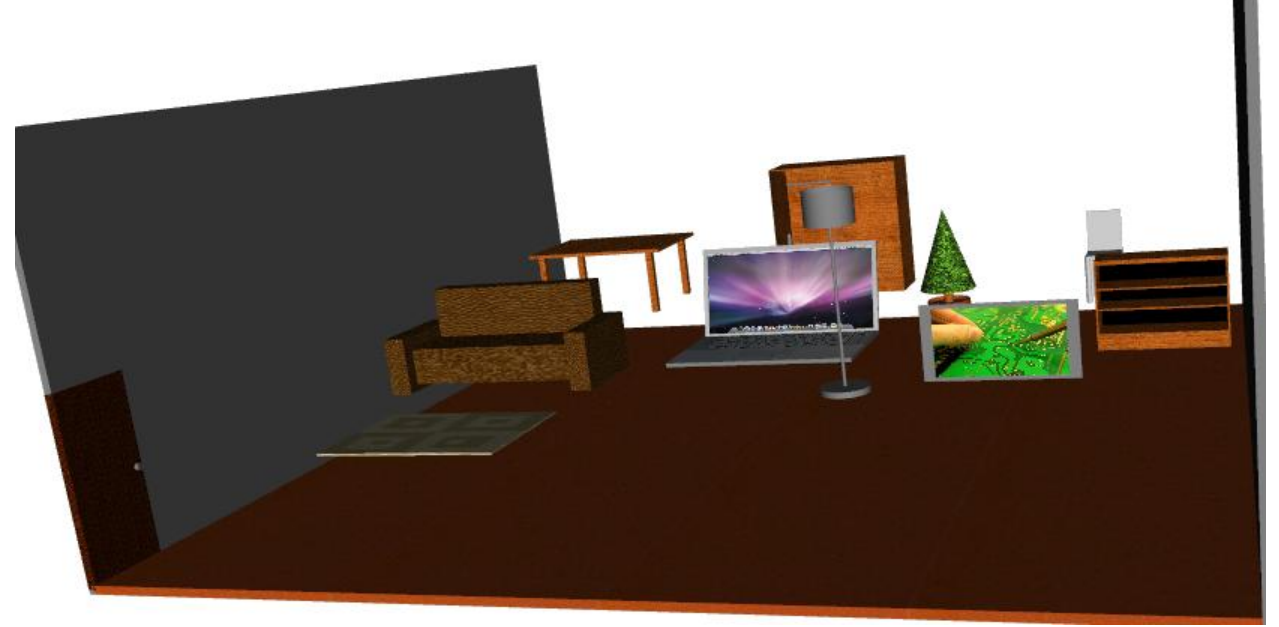

### **Nota:**

**Caso não tenha conseguido desenhar algum elemento anterior pode desenhar as seguintes situações de forma a obter pontos extras:**

- **Desenhar uma janela com transparência visível em qualquer ponto de luz;**
- **Desenhar a porta aberta numa das duas paredes que aplicou para que se veja o conteúdo do espaço desenhado pela porta aberta.**

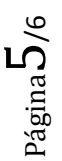

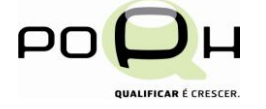

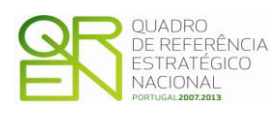

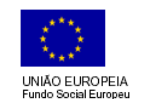

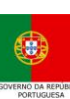

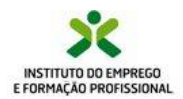

**HELP:**

## **O abajur do candeeiro é desenhado da seguinte forma:**

**<cylinder radius='0.3' height='0.4' top='false' solid='false' bottom='false'> </cylinder>**

**A base do vaso é desenhada da seguinte forma:**

**<cylinder radius="0.3" height="0.3" top="false" solid="false"> </cylinder>**

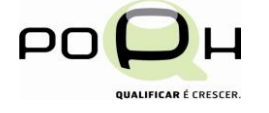

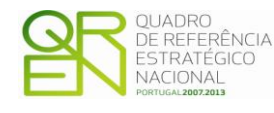

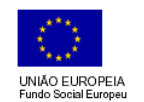

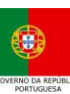